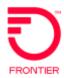

### REQTYP S, ACT N VFO Product SA-2 Point

Revised: 06/01/2021

# 001 - Access Service Request (ASR) Administrative Section

| Field  | Description                       | Evample                                                  |
|--------|-----------------------------------|----------------------------------------------------------|
|        |                                   | Example  VVV (Identified the IAC Code of the Comics)     |
| CCNA   | Customer Carrier Name             | XXX (Identifies the IAC Code of the Carrier)             |
|        | Abbreviation                      |                                                          |
| PON    | Purchase Order Number             | Note: This Field is Controlled by Customer               |
| VER    | Version Identification            | Note: This Field is Controlled by Customer               |
| ICSC   | Interexchange Customer Service    | See Valid ICSC Entries https://wholesale.frontier.com/-  |
|        | Center                            | /media/WholesaleDocs/icsc-job-aid.ashx                   |
| UNE    | Unbundled Network Elements        | Υ                                                        |
| CC     | Company Code                      | Required when ordering local interconnection services or |
|        |                                   | unbundled network elements, otherwise prohibited.        |
| DDD    | Desired Due Date                  | 12-31-2014                                               |
| REQTYP | Requisition Type and Status       | S                                                        |
| ACT    | Activity                          | N                                                        |
| QSA    | Quantity Service Address Location | 01                                                       |
|        | Information                       |                                                          |
| LATA   | Local Access Transport Area       | Numeric                                                  |
| RTR    | Response Type Requested           | F, N, or S                                               |
| CUST   | Customer Name                     | JOHN J. SMITH                                            |
| PIU    | Percentage of Interstate Usage    | 0                                                        |
| CKR    | Customer Circuit Reference        | Customer circuit id                                      |
| QTY    | Quantity                          | 1                                                        |
| SPEC   | Service and Product Enhancement   | UNBALL                                                   |
|        | Code                              |                                                          |
| BAN    | Billing Account Number            | N – New E = Existing                                     |
| ACTL   | Access Customer Terminal Location | 11 Character CLLI                                        |

#### **Bill Information**

| Field           | Description                       | Example                                      |
|-----------------|-----------------------------------|----------------------------------------------|
| BILLNM          | Billing Name                      | XYZ Corporation                              |
| SBILLNM         | Secondary Billing Name            | Accounts Receivable                          |
| ACNA            | Access Customer Name Abbreviation | XXX                                          |
| FUSF            | Federal Universal Service Fee     | E or N                                       |
|                 |                                   | Note: Refer to the ASOG FUSF field Notes for |
|                 |                                   | Assessed or Exempted rules                   |
| STREET (Bill)   | Street Address (BILL)             | 125 E Main Street                            |
| CITY (Bill)     | City (BILL)                       | Any Town                                     |
| STATE (Bill)    | State/Province (BILL)             | IN                                           |
| ZIP CODE (Bill) | Zip Code (BILL)                   | 99999                                        |

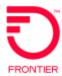

### **Contact Information**

| Field              | Description                               | Example           |
|--------------------|-------------------------------------------|-------------------|
| INIT               | Initiator                                 | James Jones       |
| TEL NO (INIT)      | Telephone Number (Initiator)              | 800-888-1234      |
| DSGCON             | Design/Engineering Contact                | William Moore     |
| TEL NO (DSG CON)   | Telephone Number (Design Contact)         | 314-555-1234      |
| DRC                | Design Routing Code                       | AN3               |
| STREET (DSG CON)   | Street Address (Design Contact)           | 123 Market Street |
| CITY (DSG CON)     | City (Design Contact)                     | Any Town          |
| STATE (DSG CON)    | State/Province (Design Contact)           | IN                |
| ZIP CODE (DSG CON) | Zip Code (Design Contact)                 | 99999             |
| IMPCON             | Implementation Contact                    | Jane Smith        |
| TEL NO (IMP CON)   | Telephone Number (Implementation Contact) | 714-555-7899      |

# 005 - Transport Request Circuit Detail

| <u> </u>     | Jotan                                    |                                                                                                    |
|--------------|------------------------------------------|----------------------------------------------------------------------------------------------------|
| Field        | Description                              | Example                                                                                                    |
| NC           | Network Channel Code                     | DS1 NC = HCxx See following Note: Note: Customers must refer to iconectiv for accurate NC/NCI/SECNCI combinations or refer to the NC/NCI/SECNCI job aid found at https://wholesale.frontier.com/access-services/special-access-ordering/special-access-nc-nci-secnci-job-aids |
| NCI          | Network Channel Interface<br>Code        | See NC Note Above                                                                                                    |
| CFA          | Connecting Facility Assignment           | highest level facility                                                                                                    |
| S25 (SECLOC) | Surcharge Status (SECLOC)                | A                                                                                                    |
| SECNCI       | Secondary Network Channel Interface Code | See NC Note Above                                                                                                    |
| MUXLOC       | Multiplexing Location                    | Non ACTL CLLI of the CFA                                                                                                    |
| CCEA         | Cross Connect Equipment<br>Assignment    | Identifies the physical point of termination at a collocation arrangement. Also referred to as TIE DOWN INFORMATION                                                                                                    |

**Secondary Location Section** 

| Field  | Description        | Example |
|--------|--------------------|---------|
| SECLOC | Secondary Location | E       |

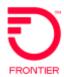

# 015 - Service Address Location Information (SALI) Address Detail Section

| Field    | Description               | Example         |
|----------|---------------------------|-----------------|
| EUNAME   | End User Name             | XYC CORPORATION |
| SANO     | Address Number            | 450             |
| SASF     | Address Number Suffix     | 1/2             |
| SASD     | Street Directional Prefix | SW              |
| SASN     | Street Name               | Main Street     |
| CITY     | City                      | Rochester       |
| SATH     | Street Type               | LN              |
| SASS     | Street Directional Suffix | NW              |
| ZIP CODE | Zip Code                  | 99999           |
| LD1      | Location Designator #1    | FL              |
| LV1      | Location Value #1         | 12              |
| LD2      | Location Designator #2    | WING            |
| STATE    | State                     | NY              |
| LV2      | Location Value #2         | 2               |
| LD3      | Location Designator #3    | STE             |
| LV3      | Location Value #3         | 23A             |
| LCON     | Local Contact             | John Smith      |
| ACTEL    | Access Telephone Number   | 585-222-3456    |

This is an ASR Sample. There are other ASOG fields not included in this documentation. Please refer to ASOG for all field definitions. You may also reference Frontier's Custom Business

rules: https://wholesale.frontier.com/access-services/special-access-ordering

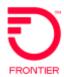

### **Change Log:**

| Date       | Revision                                                                                          |
|------------|---------------------------------------------------------------------------------------------------|
| 8/21/2015  | Updated to add CTF (California, Texas and Florida) ICSC codes of GT10 and GT11 effective 4-1-2016 |
| 06/01/2021 | Update embedded links                                                                             |
|            |                                                                                                   |
|            |                                                                                                   |
|            |                                                                                                   |

DISCLAIMER: THIS DOCUMENTATION IS FOR INFORMATIONAL PURPOSES ONLY AND DOES NOT OBLIGATE FRONTIER TO PROVIDE SERVICES IN THE MANNER DESCRIBED IN THIS DOCUMENT. FRONTIER RESERVES THE RIGHT AS ITS SOLE OPTION TO MODIFY OR REVISE THE INFORMATION IN THIS DOCUMENT AT ANY TIME WITHOUT PRIOR NOTICE. IN NO EVENT SHALL FRONTIER OR ITS AGENTS, EMPLOYEES, DIRECTORS, OFFICERS, REPRESENTATIVES OR SUPPLIERS BE LIABLE UNDER CONTRACT, WARRANTY, TORT (INCLUDING BUT NOT LIMITED TO NEGLIGENCE OF FRONTIER), OR ANY OTHER LEGAL THEORY, FOR ANY DAMAGES ARISING FROM OR RELATING TO THIS DOCUMENT OR ITS CONTENTS, EVEN IF ADVISED OF THE POSSIBLITY OF SUCH DAMAGES.